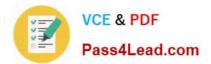

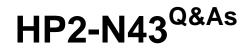

HP Performance Center v.11.x Software

# Pass HP HP2-N43 Exam with 100% Guarantee

Free Download Real Questions & Answers **PDF** and **VCE** file from:

https://www.pass4lead.com/HP2-N43.html

100% Passing Guarantee 100% Money Back Assurance

Following Questions and Answers are all new published by HP Official Exam Center

Instant Download After Purchase

100% Money Back Guarantee

😳 365 Days Free Update

800,000+ Satisfied Customers

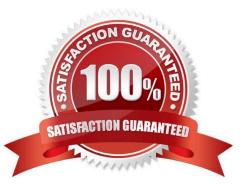

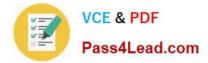

### **QUESTION 1**

Which actions can you perform from the Timeslots Module Window. Timeslot Reservation Dialog Box? (Select three.)

- A. Select the Analysis Results file location.
- B. Delete a reserved timeslot.
- C. Enable Vusers to run on the Controller machine.
- D. Choose the post-run analysis option Define the Vuser ramp-up schedule.
- E. Identify the VuGen scripts to run

Correct Answer: CDE

### **QUESTION 2**

Which tool enables you to set the initial security settings locally on each host?

- A. Site Administration
- B. Host Security Manager
- C. Lab Management
- D. Host Security Setup utility
- Correct Answer: D

### **QUESTION 3**

Which tasks can be fulfilled in Lab Administration? (Select two.)

- A. View and manage test results for all Performance Test runs.
- B. Upload Testing Scripts.
- C. Modify online monitoring settings.
- D. View PC usage reports.
- E. View and manage Performance Test runs.

Correct Answer: AE

## **QUESTION 4**

To create a monitor profile, which steps are necessary? (Select three)

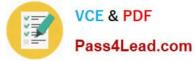

- A. Install or configure monitoring components on the server machine
- B. Configure Proxy Settings.
- C. Configure SiteScope.
- D. Add Monitors to the profile.
- E. Configure DNS
- F. Create Test Resources from the Test Resources module.

Correct Answer: ADF

### **QUESTION 5**

What is the limit of load tests a monitoring profile can be associated with?

A. 1

B. 5

C. 10

D. There is no limitation.

Correct Answer: D

HP2-N43 PDF Dumps

HP2-N43 Practice Test

HP2-N43 Study Guide

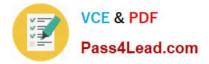

To Read the Whole Q&As, please purchase the Complete Version from Our website.

# Try our product !

100% Guaranteed Success
100% Money Back Guarantee
365 Days Free Update
Instant Download After Purchase
24x7 Customer Support
Average 99.9% Success Rate
More than 800,000 Satisfied Customers Worldwide
Multi-Platform capabilities - Windows, Mac, Android, iPhone, iPod, iPad, Kindle

We provide exam PDF and VCE of Cisco, Microsoft, IBM, CompTIA, Oracle and other IT Certifications. You can view Vendor list of All Certification Exams offered:

### https://www.pass4lead.com/allproducts

# **Need Help**

Please provide as much detail as possible so we can best assist you. To update a previously submitted ticket:

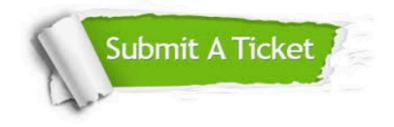

#### **One Year Free Update**

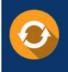

Free update is available within One Year after your purchase. After One Year, you will get 50% discounts for updating. And we are proud to boast a 24/7 efficient Customer Support system via Email.

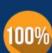

Money Back Guarantee

To ensure that you are spending on quality products, we provide 100% money back guarantee for 30 days from the date of purchase.

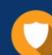

#### Security & Privacy

We respect customer privacy. We use McAfee's security service to provide you with utmost security for your personal information & peace of mind.

Any charges made through this site will appear as Global Simulators Limited. All trademarks are the property of their respective owners. Copyright © pass4lead, All Rights Reserved.